## SAP ABAP table /ECRS/TRFL {Rounding of Intrastat Fields}

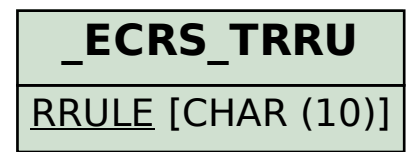

**\_ECRS\_TRPC** RPCTI [CHAR (2)]

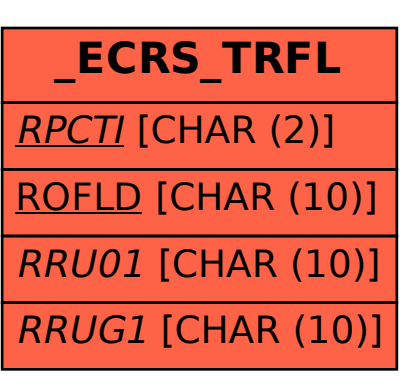